УДК 629.7.083

*ХАРЧЕНКО В.О., студент Національного авіаційного університету* 

## **ДОСЛІДЖЕННЯ МОЖЛИВОСТІ ПІДВИЩЕННЯ ЕФЕКТИВНОСТІ НАВЧАННЯ ЛЬОТНОГО ЕКІПАЖУ ПРИ ЗДІЙСНЕННІ УЧБОВОГО ПОЛЬОТУ У РЕАЛЬНОМУ ЧАСІ**

*Стаття присвячена пошуку можливого технологічного рішення для підвищення ефективності навчання льотного складу шляхом максимального моніторингу його дій з урахуванням динаміки реального польоту. Дослідження проводяться на базі важкого транспортного літака Ан-124 «Руслан»* 

Сучасний літальний апарат (ЛА) є складним об'єктом управління. Причиною є величезні об'єми інформації, які повинні бути отримані і правильно оброблені екіпажем повітряного судна за відносно короткі інтервали часу. Так, панель приладів сучасного літального апарату має десятки пристроїв індикації і управління різного рівня складності (рис.1). Для правильного управління повітряним судном льотчикам створюється максимум умов. На землі – це багатогодинні тренування на спеціальних тренажерах в умовах, що наближені до реальних. Ці заходи, безумовно, призводять до підвищення безпеки повітряного руху.

Але одна з основних проблем полягає у тому, що при виконанні реального польоту у льотчика вже немає другого шансу, а є тільки напружена психологічна обстановка.

Сумна статистика останніх років (рис. 2) показує, що причиною більшості авіаційних подій у світі є «людський фактор». Причина достатньо проста, людина вже не в змозі виконувати свої обов'язки якісно у повному обсязі [1].

Отже, необхідно максимально усунути негативний вплив «людського фактору» на безпеку польотів.

Одним з можливих рішень даного питання є моніторинг дій льотного складу у реальному часі. Для вирішення таких задач пропонується апаратно-програмний комплекс імітації інформаційного середовища всередині кабіни літака.

На даному етапі у розробці знаходиться проект цифрового імітатору інформаційного середовища всередині кабіни важкого транспортного літака Ан-124 «Руслан». Основною ідеєю є те, щоб у реальному масштабі часу за допомогою зв'язку через спеціально виділені радіочастоти передавати дані про основні складові інформаційного середовища всередині кабіни повітряного судна, що летить, для відтворення аналогічної обстановки на віртуальному імітаторі.

Харченко В.О., 2010

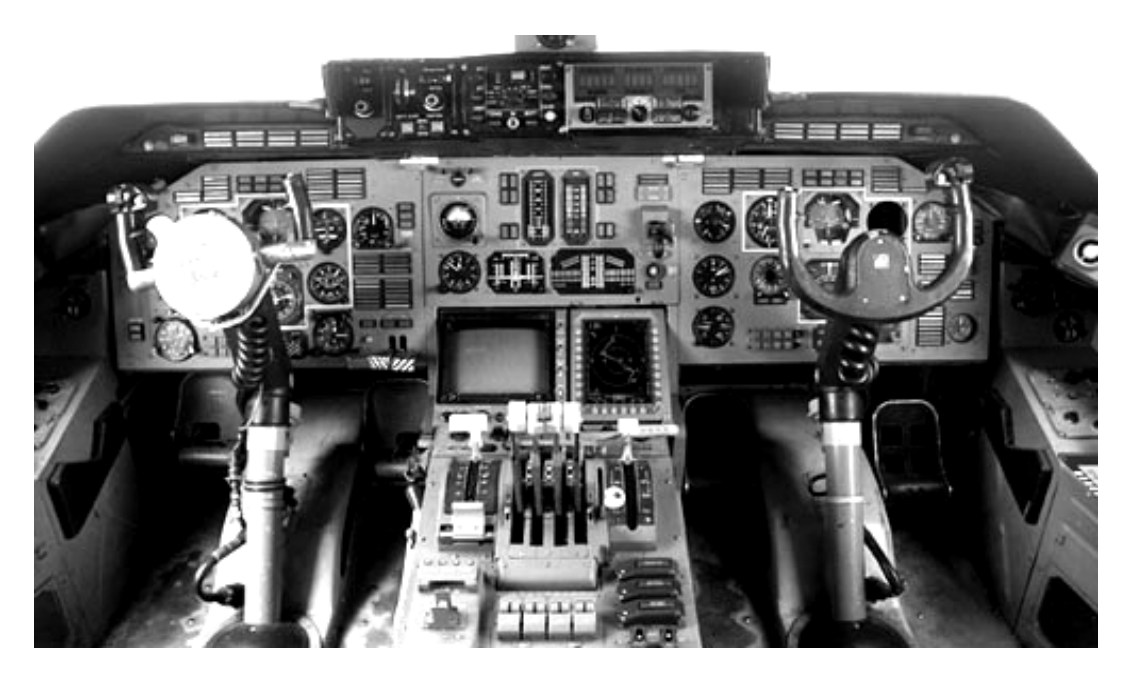

Рис. 1. Модернізовані робочі місця пілотів літака Ан-124-100

У кабіні віртуального імітатора буде розташований другий, так званий страхувальний, льотний склад, який спостерігатиме за динамікою зміни інформаційного середовища всередині кабіни реального ЛА і, у разі виявлення неординарних ситуацій, надасть консультаційну (технологічну і психологічну) допомогу першому льотному екіпажу. Слід відмітити, що другий склад пілотів знаходиться в абсолютно комфортній обстановці, що, у свою чергу, сприяє прийняттю найбільш вірних рішень. Це безумовно призведе до прямого підвищення рівня безпеки польотів.

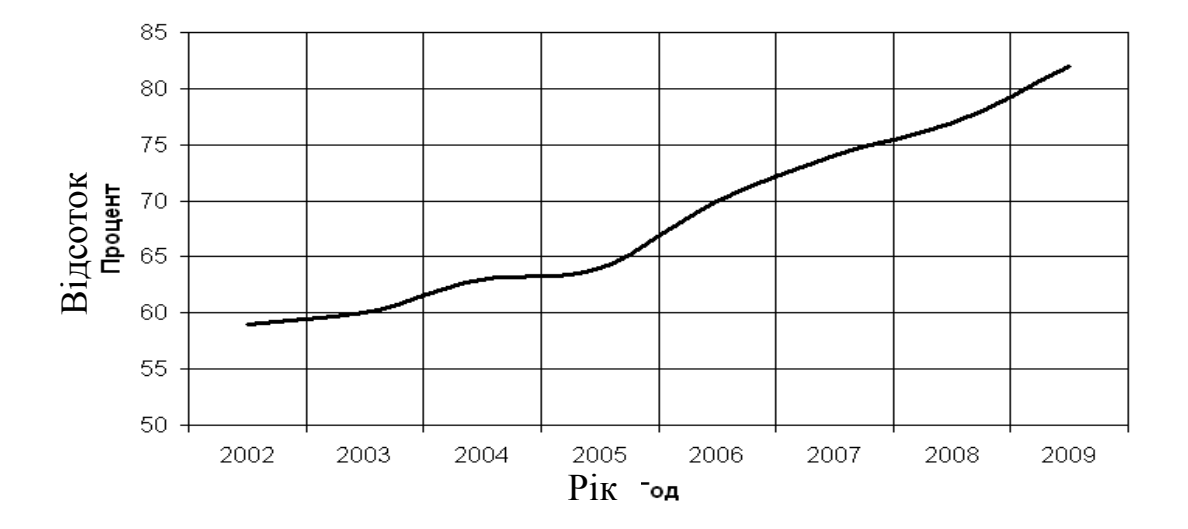

Рис. 2. Дані досліджень впливу «людського фактору» на авіаційні події у світі

Крім того, імітатор можна використовувати і у статичному варіанті. Після завершення польоту льотчик може передивитись його запис (тобто свої ж дії) на найбільш зрозумілій для себе мові – мові приладових показань.

Також можливо використання комплексу для найбільш повного відновлення картини льотної події під час її розслідування.

Розглянемо основні особливості конструкції указаного апаратно-програмного комплексу. Це макет, який є аналогом кабіни реального ЛА. На його основі відтворюється інформація про основні складові інформаційного середовища всередині кабіни. Такими складовими є покази приладів, звук (переговори), відео (відеоз'йомка всередині кабіни). Без перших двох елементів неможливо відтворити реальне інформаційне середовище всередині кабіни. Найскладнішим моментом у створенні імітатору є реалізація відображення показів приладів. Для цього створюється ціла програмна система, що складається із великої кількості окремих підпрограм, кожна з яких відповідає за відтворення роботи окремого реального приладу.

Кожен окремий віртуальний авіаційний прилад (ВАП), незалежно від складності реалізації, буде окремою прикладною програмою. Ця програма буде включати реалізацію відтворення зовнішнього вигляду ВАП і його внутрішного функціонального наповнення. Завдяки цьому він буде отримувати дані від головної програми і змінювати свій зовнішній вигляд (наприклад, змінювати положення стрілок). Головна програма – це програма-сервер, яка через дротяну мережу Internet за протоколом TCP/IP отримує дані з іншого сервера (FTP або WEB), упорядковує їх необхідним чином і одночасно передає через внутрішню мережу на відповідні ВАП. Крім того, головна програма також виконує найважливіші функції синхронізації відображення даних ВАП.

Слід відзначити те, що реальність і достовірність інформаційного середовища всередині кабіни, що моделюється, залежить від кількості і якості отриманої інформації.

Програмна реалізація всіх ВАП (зовнішній вигляд і функціональне наповнення) буде повністю здійснена у середовищі візуально-графічного програмування LABVIEW 8.2 американської компанії National Instruments. National Instruments позиціонує себе на комерційному ринку як провідний розробник нестандартних технологічних рішень у багатьох галузях науки і техніки з використанням останніх досягнень комп'ютерних технологій [2].

NI LABVIEW 8.2 – це величезний і дуже функціональний пакет для розробки і створення самих різних підрограм. В його основі закладено абсолютно новий принцип програмування за допомогою використання графічної мови програмування G. Код програми на мові LABVIEW є графічною блок-схемою, що складається з вузлів – функцій, робота яких заздалегідь реалізована на мові С++ розробниками пакету. Ідея полягає у тому, щоб зробити процес програмування максимально простим і зрозумілим для інженерів. Саме тому створення програми нагадує складання принципової схеми якого-небудь електронного пристрою. Різниця полягає тільки у тому, що замість електронів провідниками проходять дані тих або інших типів. Крім абсолютної різниці у візуальному представленні програмного коду, мова G принципово відрізняється і від послідовної природи виконання програми традиційних текстових мов програмування (С/с++, Pascal/Delphi, Basic). Для виконання функції LABVIEW достатньо появи будь-яких даних на всіх її входах. Процес розробки програми (у LABVIEW вона називається віртуальний прилад (ВП)) такий:

моделювання зовнішнього вигляду (інтерфейсу) ВП шляхом простого перетягування і розміщення необхідних візуальних об'єктів у спеціально призначеному вікні (чимось схоже на Delphi);

складання блок-схеми ВП, що виконується;

запуск і відладка ВП;

компіляція коду на мові G у машинний код.

Якість оптимізації машинного коду при компіляції не поступається найпоширенішим компіляторам текстової мови С++, що є особливою гордістю розробників LABVIEW [3].

Створена програма може виконуватися на багатьох сучасних операційних системах (Windows, MACOS, Linux, Solaris). Для цього необхідно встановити спеціальну бібліотеку функцій, які виконують роль своєрідного інтерфейсу між програмою та операційною системою. На даний момент NI LABVIEW версії 8.2 має близько 100 функцій різної спрямованості і цей список постійно збільшується. Серед особливостей слід відзначити наявність багатого вибору функцій для передачі даних і їх синхронізації, а також можливість підключення DLL-бібліотек, які раніше розроблені на текстових мовах програмування. Це робить можливості LABVIEW 8.2 практично необмеженими. У цілому NI LABVIEW 8.2 повністю відповідає всім вимогам, які необхідні для реалізації задуманого проекту. Головною перевагою у порівнянні з С++ і Directx є істотна автоматизації створення ВАП [4,5].

На рис. 3 зображено приклад створення ВАП у візуально-графічній системі програмування NI LABVIEW 8.2. Це авіаційний годинник (точний візуальний прототип приладу з кабіни Ан-124), що працює у демо-режимі -програма відображає поточний комп'ютерний час. Зовнішній вигляд ВАП створено у стандартній тривимірній сцені, на якій все, починаючи від циферблату (виконує роль статичного фону) і закінчуючи верхівкою центрального шпінделя, є геометричними 3D об'єктами.

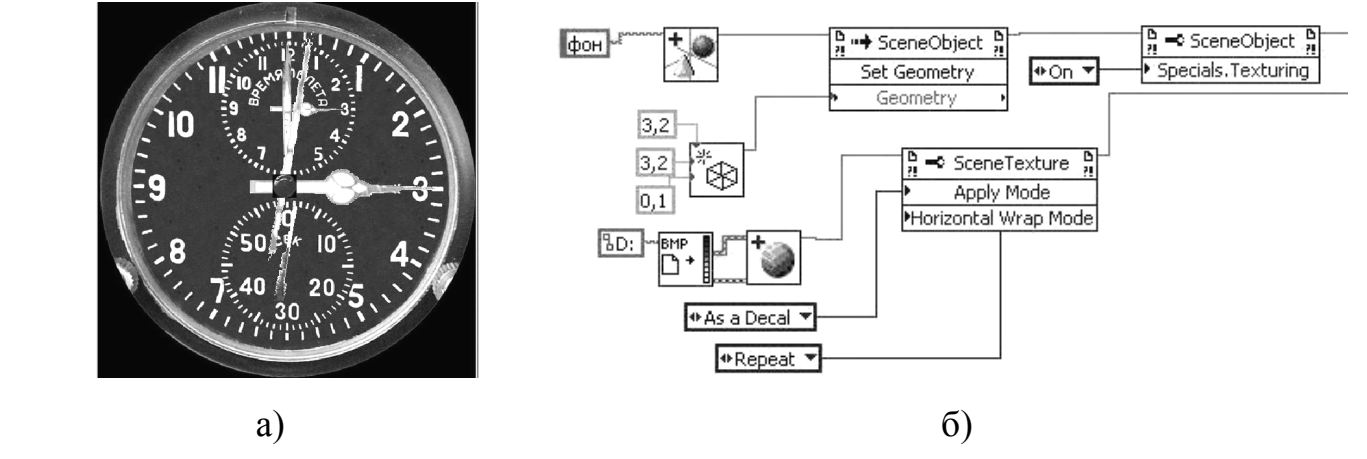

Рис. 3. Приклад створення ВАП «Авіаційний годинник» у візуально-графічній системі програмування NI LABVIEW 8.2:

*а) – зовнішній вигляд ВАП; б) – фрагмент програмної реалізації ВАП на мові LABVIEW* 

Таким чином, перевагами даного дослідницького проекту є:

прийнятна вартість практичної реалізації проекту. Основними фінансовими витратами будуть витрати на придбання апаратної частини персональних комп'ютерів (конфігурація як для сучасної комп'ютерної гри);

мобільність – можливість перенесення програмного комплексу;

універсальність програмного комплексу, яка полягає у секційності. Будь-який ВАП можна відключити та підключити новий. Оскільки багато приладів повторюються, то їх не потрібно розробляти заново - остатньо створити ті, яких немає. Завдяки цьому ми отримуємо візуалізацію інформаційного середовища всередині кабіни іншого типу літака;

простота в управлінні: достатньо включити живлення персональних комп'ютерів, запустити програмний комплекс, вибрати запис польоту, що цікавить, – і програмний комплекс готовий до роботи.

## **ЛІТЕРАТУРА**

- 1. Материалы научно-практической конференции «Человеческий фактор в авиации». – Женева, 2003. – С. 53 – 57.
- 2. Тревис Д. LabVIEW для всех. М.: ДМК Пресс, 2003. 544с.
- 3. Климентьев К.Е*.* Основы графического программирования в среде LabVIEW. Самара: СГАУ, 2003 – 79с.
- 4. Суранов А.Я. LabVIEW 8.2: Справочник по функциям. М.: ДМК Пресс, 2007. 536с.
- 5. Пейч Л.И. LabVIEW для новичков и специалистов / Точилин Д.А., Поллак Б.П. М.: Горячая линия – Телеком, 2004. – 384с.

*Надійшла до редакції 29.10.2010.*